[Other FWER-controlling procedures](#page-13-0)

#### Family-wise error rates

#### Patrick Breheny

#### <span id="page-0-0"></span>January 25

[Introduction](#page-1-0) [Family-wise error rates](#page-9-0) [Other FWER-controlling procedures](#page-13-0)

## Introduction

- We will begin by discussing the topic of high-dimensional data from a multiple testing perspective
- $\bullet$  The basic issue is this: a p-value of 0.03 has a certain interpretation when we test a single hypothesis – we would tend to think of this as significant evidence
- But what does it mean when we've tested 100 or 1,000 hypotheses?
- We will explore three fundamentally different answers to that question in the coming lectures: family-wise error rates, false discovery rates, and local false discovery rates
- <span id="page-1-0"></span>This portion of the course will not use our textbook, but instead Bradley Efron's Large-Scale Inference

## Leukemia data

- To illustrate these ideas, we will use data from one of the earliest and most well-known high-dimensional studies: a gene expression study of leukemia patients
- The study used a technology called microarrays to measure the expression of 7, 129 genes for 72 patients
- Of the 72 patients,
	- 47 patients had acute lymphoblastic leukemia (ALL)
	- 25 patients had acute myeloid leukemia (AML)

Of the two diseases, AML has a considerably worse prognosis: only 26% survive at least 5 years following diagnosis, compared to 68% for ALL

[Introduction](#page-1-0) [Family-wise error rates](#page-9-0) [Other FWER-controlling procedures](#page-13-0)

# Analysis goals

- The analysis could be approached from one of two perspectives:
	- Testing whether the expression of each gene differs between the two types of cancer, in the hopes of identifying genes that may be affected differently by the two diseases
	- Using the gene expression data to explain/predict the type of cancer
- For this unit, we are focusing on the first goal; for most of the rest of the course, we will focus on the second

[Introduction](#page-1-0) [Family-wise error rates](#page-9-0) [Other FWER-controlling procedures](#page-13-0)

## Data format

I will make the data sets for this course available online in the following format

[Leukemia data](#page-1-0) [Notation](#page-5-0)

- All data sets will be saved R objects (i.e., .RData files)
- Each data sets will contain (at least) two objects:
	- y, a vector (here, the disease status); in regression problems, this would be the response, or outcome
	- X, a matrix (here, the gene expression data) with the same number of rows as y has elements, and many columns

[Introduction](#page-1-0) [Other FWER-controlling procedures](#page-13-0)

[Leukemia data](#page-1-0) [Notation](#page-5-0)

## p-values

- For the leukemia data, let's carry out 7,129 two-sample  $t$ -tests, obtaining the set of  $p$ -values  $\{p_j\}_{j=1}^{7,129}$  $j=1$
- A critical property of p-values is that for any value  $u$ ,

$$
\mathbb{P}_0\{P \le u\} \le u,
$$

where P is the p-value and  $\mathbb{P}_0$  denotes the probability under the null hypothesis; note that  $P$  is the random variable here in the sense that it depends on the data

Thus, for any continuous null distribution,

<span id="page-5-0"></span> $P \sim$  Unif(0, 1)

under the null hypothesis

### z-values

 $\bullet$  Sometimes, it is more useful to work with  $z$ -values than p-values:

$$
z_j = \Phi^{-1}(p_j),
$$

where  $\Phi^{-1}$  is the inverse of the standard normal CDF

- Under  $H_0$ ,  $Z \sim N(0, 1)$
- $\bullet$  One advantage of  $z$ -values for two-tailed tests that they retain the sign information; in the present context, the  $z$ -value tells us whether expression was higher in ALL or AML patients, while the  $p$ -value does not

[Introduction](#page-1-0)

[Leukemia data](#page-1-0) [Notation](#page-5-0)

#### p-values: Leukemia data

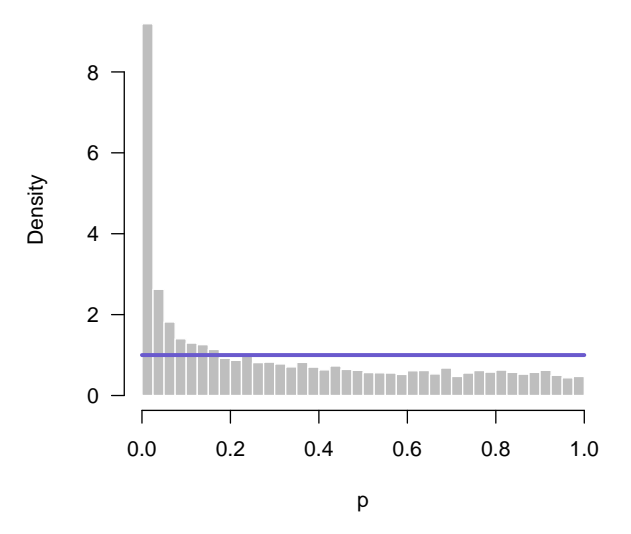

[Introduction](#page-1-0)

[Family-wise error rates](#page-9-0) [Other FWER-controlling procedures](#page-13-0)

[Leukemia data](#page-1-0) [Notation](#page-5-0)

## z-values: Leukemia data

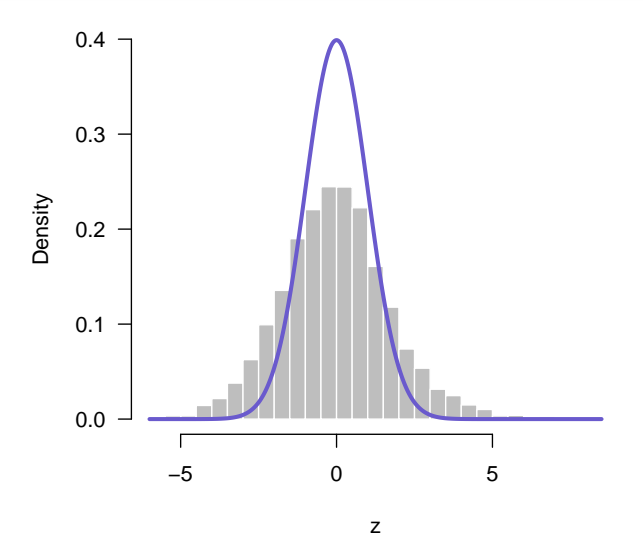

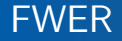

- **•** The *family-wise error rate* (FWER) is defined as the probability of making at least one false rejection in a family of hypothesis-testing problems
- A FWER control procedure is a method for taking a set of  $p$ -values and deciding which null hypotheses to reject subject to the requirement that FWER  $\leq \alpha$
- <span id="page-9-0"></span>• FWER control was the first rigorous approach to assessing significance in the presence of multiple comparisons

## Bonferroni correction

The simplest and most well-known FWER control procedure is the Bonferroni correction, in which we reject all hypotheses for which

$$
p_j \le \alpha/h,
$$

where  $h$  is the number of hypotheses being tested

- **Theorem:** The Bonferroni correction controls the FWER at level  $\alpha$
- Note that the above theorem makes no assumptions concerning independence between tests; it is valid for any dependence among the  $h$  tests

# Adjusted  $p$ -values

- Another way of thinking about FWER control procedures is in terms of adjusted p-values
- The adjusted p-value for hypothesis  $i$  is defined as

 $\tilde{p}_i = \inf\{\alpha : H_{0i} \text{ rejected at FWER } \leq \alpha\}$ 

• For the Bonferroni correction,

$$
\tilde{p}_j = hp_i;
$$

by convention, with an upper bound of 1

[Family-wise error rates](#page-9-0) [Other FWER-controlling procedures](#page-13-0)

### FWER for leukemia study

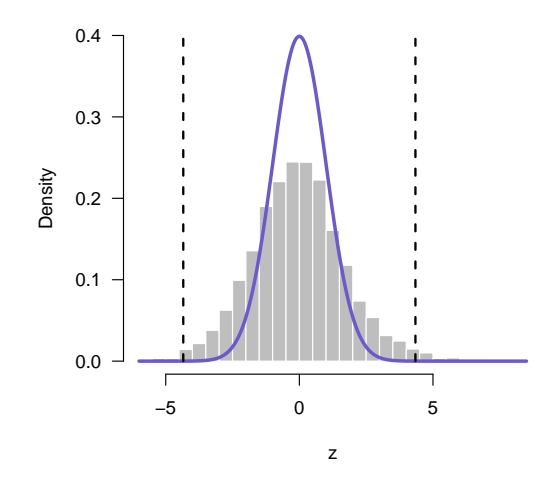

- 7129 hypothesis tests
- 2106 have  $p_i \leq .05$
- 130 have  $\tilde{p}_i \leq .05$ using the Bonferroni approach

[Other FWER-controlling procedures](#page-13-0)

<span id="page-13-0"></span>[Holm](#page-13-0) [Westfall-Young](#page-18-0)

## Bonferroni: Too conservative?

- One concern with the Bonferroni approach is that the upper bound it provides may be loose; could it be improved upon?
- In particular, if we knew the number of true null hypotheses, we could divide by that number instead of  $h$
- In a sense, this is the motivation behind a clever modification of the Bonferroni approach proposed by Sture Holm

# Holm procedure

Letting  $p_{(1)}, p_{(2)}, \ldots, p_{(h)}$  denote the p-values, sorted from smallest to largest, the Holm procedure is as follows:

- (1) Compare  $p_{(1)}$  to  $\alpha/h$ ; if  $p_{(1)} > \alpha/h$ , do not reject any hypotheses; if  $p_{(1)} \le \alpha/h$ , reject the corresponding hypothesis and move on to  $p_{(2)}$
- (2) Compare  $p_{(2)}$  to  $\alpha/(h-1)$ ; if  $p_{(2)} > \alpha/(h-1)$ , do not reject any additional hypotheses; if  $p_{(2)} \le \alpha/(h-1)$ , reject the corresponding hypothesis and move on to  $p_{(3)}$
- (3) Continue in this manner until no more hypotheses can be rejected

[Holm](#page-13-0) [Westfall-Young](#page-18-0)

## Properties and remarks

- Theorem: The Holm procedure controls the FWER at level  $\alpha$
- As with the Bonferroni approach, note that we have made no assumptions regarding dependence between tests
- Note that the Holm procedure is always more powerful than the Bonferroni procedure, since

$$
\frac{\alpha}{h-j+1} \geq \frac{\alpha}{h} \qquad \text{for all } j
$$

• The Holm procedure is known as a *step down* procedure; there are a variety of other stepwise approaches to FWER control

[Family-wise error rates](#page-9-0) [Other FWER-controlling procedures](#page-13-0)

[Holm](#page-13-0) [Westfall-Young](#page-18-0)

#### R code

The Bonferroni and Holm procedures are both implemented (along with many others) in the R function p.adjust:

```
p.adjust(p, method='bonferroni')
p.adjust(p, method='holm') # Default
```
 $\bullet$  The above code returns the adjusted  $p$ -values; by comparing  $\tilde{p}$ to  $\alpha$ , we determine which hypotheses may be rejected at FWER  $\alpha$ 

[Introduction](#page-1-0) [Other FWER-controlling procedures](#page-13-0)

[Holm](#page-13-0) [Westfall-Young](#page-18-0)

## Leukemia results

- For the Leukemia data, at FWER 0.05,
	- 130 genes are declared significant using the Bonferroni approach
	- 131 genes are declared significant using the Holm approach
- These results are not atypical: the Holm approach is more powerful than the Bonferroni approach, but the difference is not as dramatic as you might imagine

# **Motivation**

- The appeal of the Holm and Bonferroni approach is that they work for any dependency structure among the hypotheses
- The disadvantage, however, is that for many types of dependence, we can achieve better bounds on the FWER if we use this information
- <span id="page-18-0"></span>• So, let's cover one more FWER control procedure, proposed by Westfall and Young, who use a permutation-based approach to preserve the dependency among the features

[Holm](#page-13-0) [Westfall-Young](#page-18-0)

# Westfall-Young procedure

- The basic idea of the Westfall-Young procedure is to permute the class labels y, then reapply the test in question
- Doing this a large number of times allows us to estimate

$$
\pi(j) = \mathbb{P}_0\Big\{\min_{k \in R_j} P_k \le p_{(j)}\Big\},\
$$

where 
$$
R_j = \{k : p_k \geq p_{(j)}\}
$$

 $\bullet$  The adjusted p-value is then

$$
\tilde{p}_{(i)} = \max_{j \leq i} \hat{\pi}(j),
$$

where  $\hat{\pi}$  is the empirical mean over all the permutations

[Introduction](#page-1-0) [Family-wise error rates](#page-9-0) [Other FWER-controlling procedures](#page-13-0)

#### [Holm](#page-13-0) [Westfall-Young](#page-18-0)

## Remarks

- The main idea is that by permuting y, we force independence between y and  $x_i$  for all j; i.e., we force the complete null hypothesis to be true
- $\bullet$  However, by keeping the rows of X intact, we preserve the correlation structure between the features (here, genes)
- It is reasonably clear, then, that the Westfall-Young procedure controls FWER in the weak sense: if all the null hypotheses are true

[Introduction](#page-1-0) [Other FWER-controlling procedures](#page-13-0)

[Holm](#page-13-0) [Westfall-Young](#page-18-0)

### Strong vs. weak control

- Strong control of the FWER means that the FWER is bounded by  $\alpha$  regardless of which null hypotheses are true and which are false
- Strong control is obviously more desirable, but harder to demonstrate, at least without added assumptions
- In the case of the Westfall-Young procedure, to prove strong FWER control, we require an assumption of *subset pivotality*. that the vector  $(P_i : H_{0i}$  true) always follows the same distribution

[Family-wise error rates](#page-9-0) [Other FWER-controlling procedures](#page-13-0)

[Westfall-Young](#page-18-0)

#### Leukemia data: Comparison

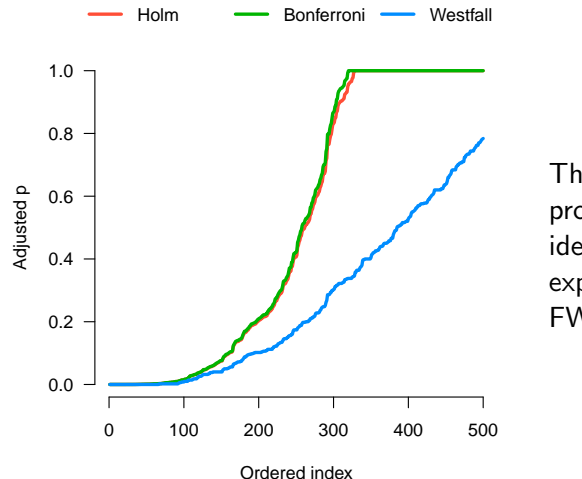

<span id="page-22-0"></span>The Westfall-Young procedure allows us to identify 153 differentially expressed genes at a FWER of 5%